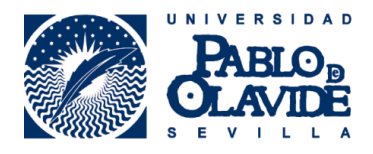

## **Cómo crear presentaciones e infografías interactivas y visuales con Genially**

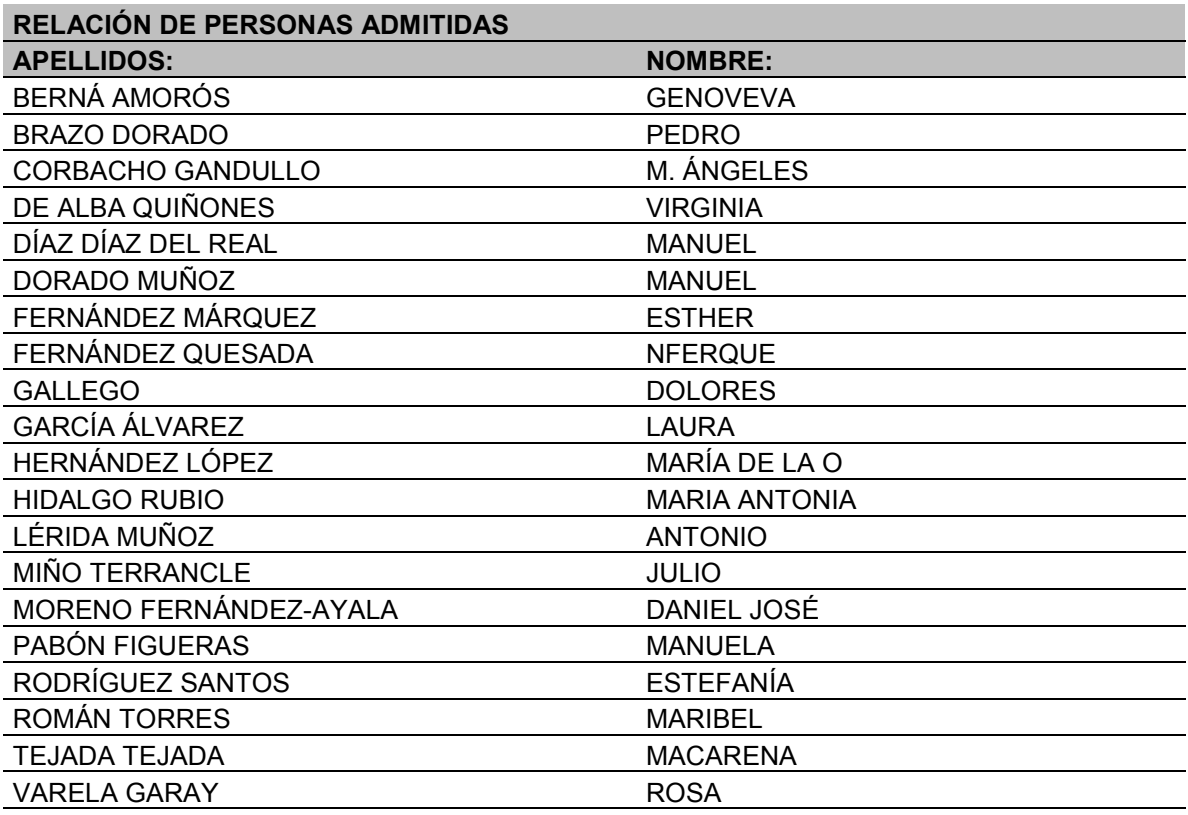

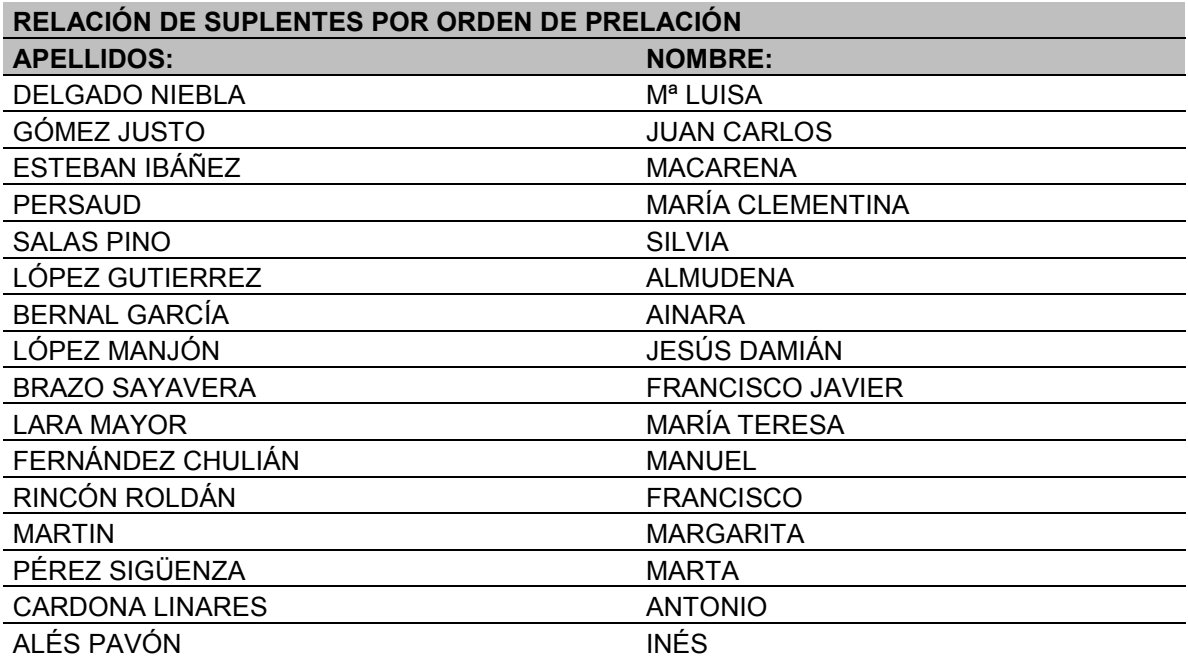

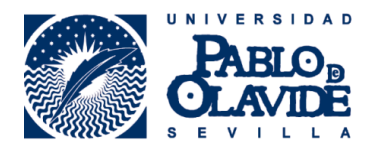

## **Cómo crear presentaciones e infografías interactivas y visuales con Genially**

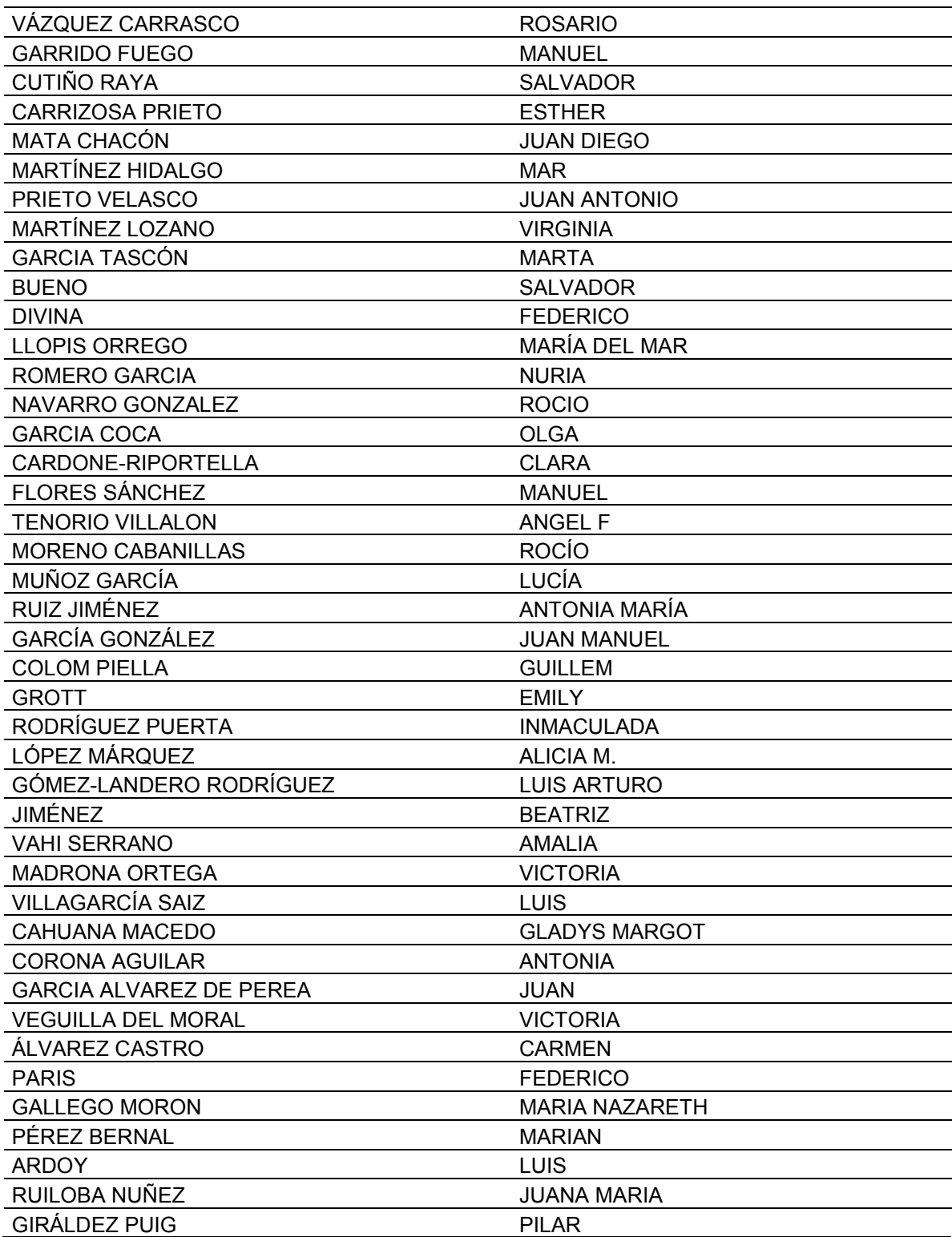

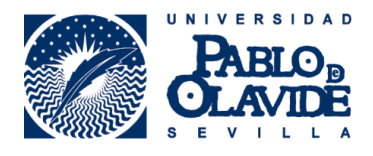

## **Cómo crear presentaciones e infografías interactivas y visuales con Genially**

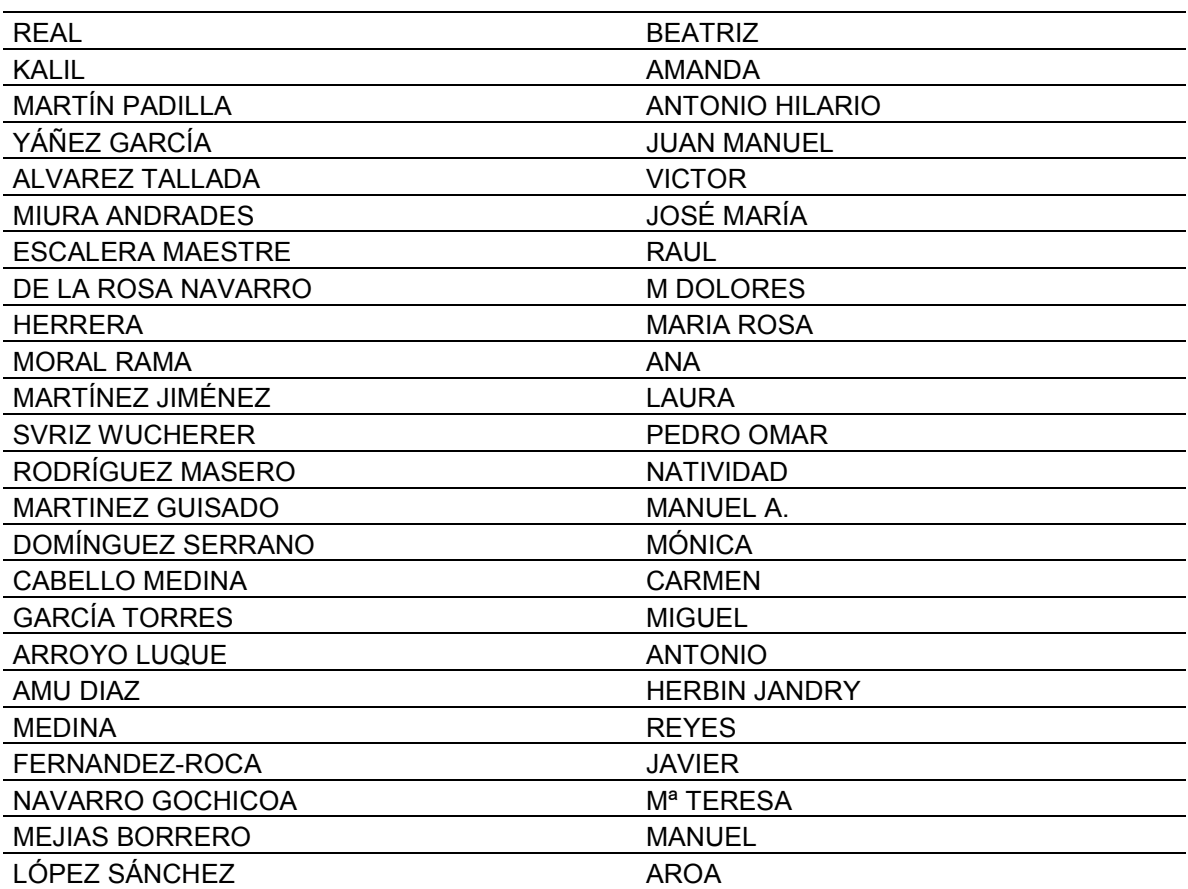